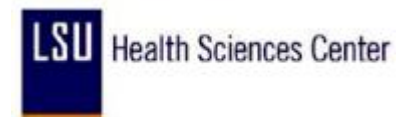

## **Entering Leave (Full Day)**

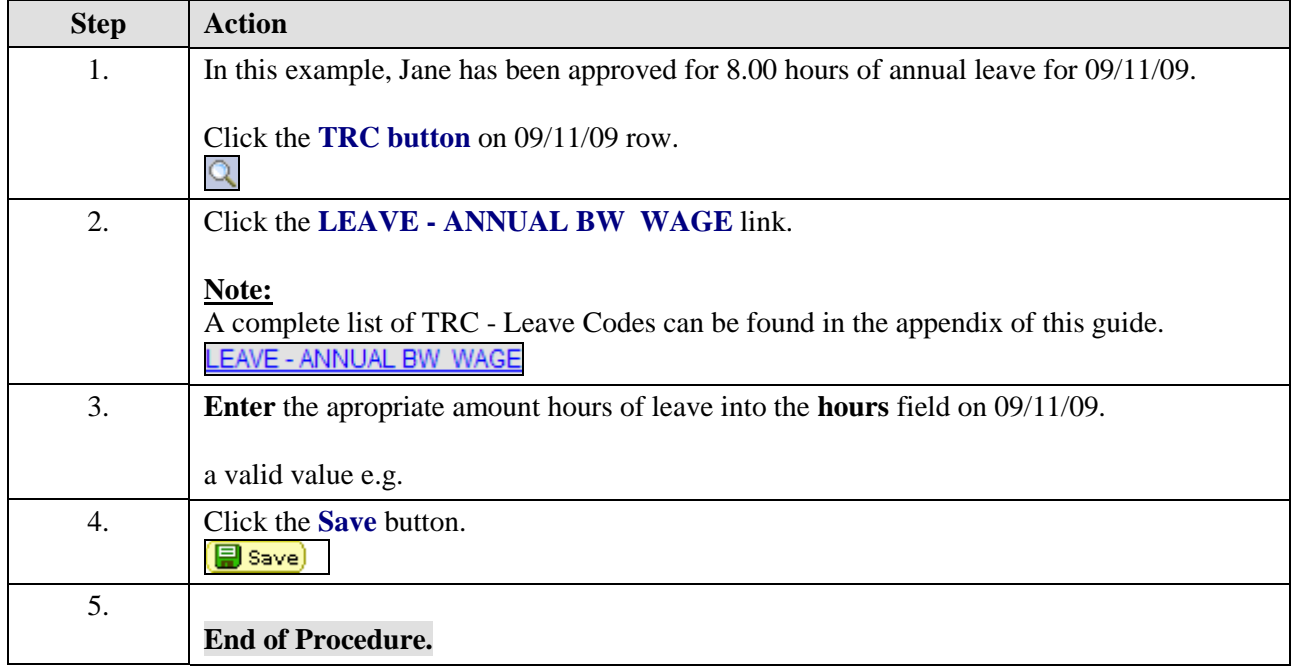